# The AARC Beacon

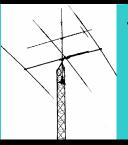

Serving radio enthusiasts and communities in Central Virginia – The Radio Club for Central Virginia

Volume 2011, No. 4

~~~~~~~~~

**April** 2011

# Selected as 2011 Dayton Hamvention "Ham Club of the Year"

## Inside this Issue

- 1 Meeting Notice
- 1 The President's Letter
- 2 Veep Peeps
- 2 Club Business
- **Δ** For Sale and Wanted...
- **DX Notes**
- 5 AARC Public Service Event #1
- 6 Report from Hawaii
- **AARC Member Focus**
- g Computer Tip
- 10 AARC Public Service Schedule
- 10 Area Hamfests
- 10 FCC Database Updates
- 10 VE Session Schedule 2011
- 10 AARC Club Officers
- 10 Contest Calendars

## Meeting Notice

The next AARC meeting will be held on Tuesday April 12, 7:30PM at NRAO. Agenda items include a vote on the proposed Bylaws changes, and a chance to meet the new Albemarle County Police Chief, Colonel Steve Sellers (KD4ZPF)

## The President's Letter

Jim. K4JEC

The club has responded to the needs of our first series of public service events in a great way, the participation in our weekly nets is on the rise and that bodes well for a great year. I guess the major role of the club president is to be the club's greatest cheerleader.

So, cheering you on, we still have room for improvement in our weekly nets because they offer news, member interaction and the best way to practice directed net participation while testing our equipment – all of which keeps us better prepared to respond to an emergency when one arises. Not only are they fun but also they are much more rewarding to the net control operator who makes the commitment to call and manage the net. It can't be very rewarding to go to all that effort and trouble for only a small number of participants. Let's make a commitment to show up next Monday at 7 p.m. and Thursday at 8 p.m. and overwhelm our net control operators with seemingly endless check-ins. This is about the easiest commitment you can make to support the club because you don't have to be in any particular place to sign-in. Almost all club members can bring up our 146.760 repeater with a handheld. If W2HD can check-in from the John Paul Jones Arena with a couple hundred milliwatts during a girls basketball game, what excuse do the rest of us have to miss this appointment?

Cheering on, we took a major step last month when we passed on the first reading the 2011 Proposed Bylaws Amendments. This step will streamline the way we do business today while complimenting the work of those who have gone before us. One more time around, we will need your support to make the final reading, the final reading so we can move forward with other activities for the year.

While we bask in the glorious light of being the Dayton Hamvention's selection as the 2011 Club of the Year, we cannot set on our laurels and let time get away. We must keep marching forward with our programs and activities for the benefit of you, our members and the world. We are playing a leadership role in the world of Amateur Radio Clubs and we need to continue to set a positive example that

others can follow for the success of their clubs and members. You earned this honor by your enthusiastic participation in our activities and programs, and what an honor it is to be able to have such an influence on our chosen hobby.

Our Science Fair Committee under the leadership of Bill, AD6JV, selected some great winners of our club's awards. He reports:

The Junior Division award was given to the team of Austin Medlin and Ben Licht, of Thompson Middle School, Stafford County. Their project, Gauss Acceleration, while a little off-topic for us, was simple and fun (I'm going to try it with my grandkids). Most important, the principle was well understood by the two winners, and explained clearly without resorting to text cribbed from the Internet. Hopefully our award will encourage them to pursue an interest in science and engineering and, just maybe amateur radio.

The Senior Division Award went to Razvan Untaroiu, of Charlottesville High School, for his project, Organic Light: An Innovative Approach to Lighting Using Fiber Optic Technology Alternatives. The goal of achieving constant illumination by automatically balancing natural and artificial light sources was accomplished by some clever home built electronics, and his electronics skills played a strong part in his selection for the AARC award. Razvan expressed interest in getting AARC help for the next CHS balloon launch project. He should be invited to a meeting to tell us about his project and update us on the balloon project.

Please put the date of April 2 on your calendar and drop by Western Albemarle High School to check out our amateur radio demonstration for the Virginia Convention of Destination Imagination – another production of our Education Committee Director, Bill-AD6JV, in cooperation with our Technical Committee Director, Jim-K4CGY.

Please put the date, April 12, on your calendar and make the roll call for the April Club Meeting in the NRAO Auditorium at 7:30 p.m. Your vote will be needed to ratify the 2011 Proposed Bylaw Amendments.

Thank you, one and all for your fantastic support. It is an honor to be your president

Veep Peeps

Greg, N4PGS

Just the other day someone asked me how I got started in ham radio. Did you ever get those sorts of questions? The ones that ask "how did you become a (fill in the blank)". Everybody has a story, where as a kid they were interested

in animals so they became a vet. Or maybe they liked cars so they got interested in mechanics or design. Others talk about chance – an almost random occurrence where a fork in the road of life led to a career choice. Not that they planned it, but it just happened.

Is that how you started in ham radio? Were you walking down the street one day and saw some (slightly) weird character seemingly talking to himself but when you got closer, found he was talking on a radio – and maybe that got you interested. It could have been a Boy Scout class, where you studied for your Radio Merit badge. Perhaps even more common is the tale where a dad or uncle or family friend was a ham and that piqued your interest.

So how did you start in ham radio?

Think about it, because one of these days, maybe at a Club meeting, I might get up and ask a few of you to tell your 'story'.

Some of us (the lucky few?) seemed to be born to it. I can't remember the time I didn't want to be an engineer. I built my first radio when I was thirteen, but then went on to other things – computers were just becoming popular then and what a ride that has been! All those years tinkering with electronics - all I needed was a little push (thanks, Hein) and I became a ham.

Sometimes that's all it takes - a little push in the right direction. At one of our last Public Service events someone came up and asked about the radios we were using. A short discussion later, she was asking about Club meetings – and now she wants to be a ham. Pretty soon she'll be able to tell her own story.

As much fun as it is to be a ham and do all the radio things we enjoy, it's every bit as rewarding to help others become interested in the hobby. The Club has some great education activities for school kids, sponsors a Science Fair award, works with students building radio balloon projects, teaches Scout radio classes, and other activities. These are perfect opportunities to get more hams.

Now is a good time to get interested in ham radio. Now is a good time to get *someone else* interested in ham radio!

de N4PGS - Greg

## Club Business

Patsy, K4PMC

#### **Board Meeting**

**Call to Order** – Meeting called to order by President Jim, K4JEC at 7:05 p.m.. The following members were present.

K4JEC, N4PGS, K4PMC, K4DND, N4UVA, AD6JV, K4CGY, and KA4JJD

#### Secretary's Board Report

Patsy, K4PMC, reported the minutes of the February Board Meeting were published in the Beacon. No corrections were offered so they stand as published. At this time, we have 106 club members on our 2011 Master Roster. We need help in getting all our members renewed for 2011. Please pass the master roster around for members to check their listing.

#### Treasurer's Report-

Beginning Balance \$5529.64
Deposits \$736.26
Expenses \$0.00
Ending Balance \$6265.90

**Vice President's Report** – Greg - Nothing to offer at this time.

#### **President's Report**

I have found a food vendor who is interested in providing food for our Cruise-In.. The man and wife team have a professional food-vending trailer that is licensed and inspected. They park at Music Today in Crozet for lunch and their menu is very interesting and reasonable. They have something for the vegetarian and the meat lovers. Their food is very high quality and not the greasy spoon type that you might expect. I recommend we invite them to provide food and drink for us, and our guests. On a motion by Dave, K4DND and seconded by Don, N4UVA the board approved unanimously inviting "Relish" to provide food and drink for our Cruise-In on April 30.

We will be working on the 2011 Edition of the Handbook & Member Directory this month and I request approval of the printing cost for 150 copies. The book will be a little larger than last year and I expect the cost to be not more than \$150. This request was approved unanimously on a motion made by Dave, K4DNd, and seconded by Don, N4UVA.

We approved a \$5 registration fee this year to help cover the out-of-pocket cost to the club so we should have a wash on our expenses. I expect our printing and other costs for the Cruise-In to be less than \$200, so I ask for approval of up to \$200 for that expense. This request was approved unanimously on a motion by Dave, K4DND, and seconded by Don, N4UVA.

I have receipts for \$61.93 for items I have picked up for club use. The receipts cover:

Corporate Seal \$32.68

Postage \$11.61 (mailing certificates)

Copies \$17.64 (for PPT presentation meeting)

Total \$61.93

I request the board approve my reimbursement for \$61.93 at this time. The request was approved on a motion by Dave, K4DND, and seconded by N4PGS. The motion carried unanimously.

#### Committee Reports for the board.

<u>Technical Committee</u> – Jim – All repeaters are working at this time.

<u>Educational Committee</u> – Bill – Bill, AD6JV, advised that he would have a report for the general membership meeting.

Public Service Committee -

Public Relations Committee -

Fundraising Committee-

Estate Committee -

Old Business --

New Business --

Adjournment - Meeting adjourned at \_7:20\_ p.m.

#### **General Membership Meeting**

**Call to Order** -- The meeting was called to order by President, K4JEC at 7:30\_ p.m.. All were invited to state their name and call. There were 33 members present. Signin sheet attached to file copy in minutes book.

#### Secretary's Report - Reported by K4PMC

General Meeting Minutes for February were printed in The Beacon. No corrections were offered so they stand as published.

K4PMC reported that we have 106 members renewed for 2011 so far. I have no new applications at this time. I have a copy of the 2011 Master Club Roster to circulate around so you can check your listing.

#### Treasurer's Report - Reported by N4UVA

Opening Balance in October \$5,529.64
Deposits \$736.26
Expenses \$0.00
Closing Balance \$6,665.90

#### President's Report – Reported by Jim, K4JEC

I would like to call all the Life Members of the club to come to the riser in front to join me in inducting Bob Pattison into Life Membership.. This way, we can get a picture of the Life Members all together for our Photo Gallery.

We have been invited to present a forum at the Dayton Hamvention to cite what we do as a club that might be of interest to other clubs who would like to strengthen their own club. A Group of those who have expressed an interest in working on this project had a meeting last Tuesday to discuss the theme and what should be incorporated into our presentation. The product of this work will be displayed during a special meeting of the club here in this room on March 22 at 7:30 p.m. All who are interested are invited to attend this special meeting to preview our Power Point Presentation entitled "Keys To An Outstanding Amateur Radio Club."

Vice President's Report – Greg, N4PGS - Nothing to offer at this time.

#### **Committee Reports**

<u>Technical Committee</u> – Jim, K4CGY. reported that all repeaters are in service. Marshall Manor took about one gallon of water in the battery but it checked out okay.

<u>Fund Raising Committee</u> – Michael, KKE4JJD reported that so far this year he had raised \$276.00 for the club. Tonight we have a communication's receiver, valued at approximately \$149.00, for the raffle. Tickets are for sale one for a \$1.00 and six for \$5.00. See me at the break.

Estate Committee – Linda, KI5LLB --no report.

<u>Public Service Committee</u> –Dave, K4DND advised that we have sign-up sheets tonight for the Belmonte on March 26<sup>th</sup> and for the Jefferson Cup Races March 27<sup>th</sup>.. K4DND asked that if anyone was interested they should see him.

<u>Education Committee</u> – Bill, AD6JV advised that he was looking into an Extra Class for the club. Contact him if interested.

Bill also advised that the club had been asked to provide an exhibit/display at WAHS for the Destination Imagination. This should be an all day event where over 3,000 participants were expected. Should be good exposure. The Va. Section finals were be held at Western this year. Bill also asked for volunteers for the science fair. He asked that anyone interested please contact him. He advised we would also have a display there. He also asked that anyone interested in an extra class see him after the meeting. Books are available for \$23.90.

Public Relations Committee—Jim, K4BAV –not available.

Old Business- K4JEC advised that we had tabled the first reading of our "2011 Proposed Amendments to the Bylaws" at the last meeting on a motion that directed they be displayed on the website reflecting changes made to clarify some ambiguous words of concern and that they be presented for their first reading at this meeting. I am taking the proposal off the table and presenting them to you for our first reading at this time. I will go through the changes being proposed so that everyone will have a fresh view of what is being proposed. K4JEC then gave a summary of the proposed amendments, copy attached to minutes in record book and posted on the web.

W4BXG, Joe made the motion that the bylaws be accepted as printed and read on a first reading. KA4JJD, Michael, seconded the motion. This motion passed unanimously.

New Business - Nothing offered.

We then adjourned the meeting at 8:05 for a break. K4JEC asked that we come back at 8:15 for Dave's, K4DND, program.

#### Program -

Dave Damon, K4DND our District 3 Emergency Coordinator presented a briefing and update on ARES/RACES.

Adjournment -- The meeting was adjourned at 9:05 p.m.

## For Sale and Wanted...

Ron, K4RKA

For Most recent listings – See www.albemarleradio.org

### DX Notes

Alan, K9MBQ

Before I get into some choice DX stations expected to be on, let's first discuss the common DX practice of operating "Split".

It is a common for DX-peditions and rare DX stations to operate SPLIT. This means that the station transmits on one frequency while listening on another freq or range of frequencies – happens on both CW and SSB.

For example, on 20M SSB, the DX station might call on 14195 KHZ and listen up 5 to 10 KHZ, so he will be listing for calls in the 14200 to 14205 KHZ range. So, if you call him, you need to transmit in the 14200-14205 KHZ range.

Another example on CW – DX on 14010, listening up 3 . . . so he is listening on 14013KHZ and transmitting on 14010. Most transceivers have a SPLIT capability that makes this mode easy to do, but be sure you know how to do it before trying so you don't transmit on the DX freq and QRM him.

Be assured that other stations will let you know quickly if you do. If not sure, do a test with another local.

So, on to some upcoming DX stations of interest:

- T6, Afghanistan: K9GY will be there for 1 year starting in mid-May. Best time on 20M to listen is around 0800-1000 our time. He will QSL via LoTW (Log Book of the World), but Direct will also work.
- P2, Papua New Guinea: Five Europeans will be operating from 5 different islands with various call from 2-27 April; all bands and modes. See their web site: <a href="https://www.p29ni.weebly.com">www.p29ni.weebly.com</a>
- XV, Vietnam: OH4MDY will be operating as XV2RZ 4-17 Apr, 80-6M CW and SSB. QSL Direct to XU7MDY; on line log at www.clublog.org/logsearch/XV2RZ

 5X, UGANDA: UV5EVJ, Serge, will operate as 5X1VJ 21 Mar-8 June on 7-28 MHZ, CW and SSB. QSL to home call with SAE and \$2.

Good luck and see you in the pileups. 73, Alan K9MBQ

## AARC Public Service Event #1

Dave, K4DND

Saturday, March 27 was the first AARC public service event of the 2011 season, and thanks to all those who came out in very cold weather.

We maintained stations at the Start/Finish, and for as long as they were open, four Aid Stations that supported runners on multiple courses around the mountains surrounding Lake Sherando.

Participants and their positions were:

Kenneth KJ4KIH and Linda KI5LLB at Start/Finish Elmer KF4UCI and Jon KJ4RPW at Bald Mountain Dayton AA4DH at Slacks Overlook Jim K4CGY, Hugh KJ4ZIL and Larry KB4TBF at Kennedy Ridge

Greg N4PGS and Dale KD4EAP with his son Nickolas at Turkey Pen

KJ4KIH, K4CGY and N4PGS worked the morning shift starting at O'dark:30, KI5LLB, KJ4ZIL, KB4TBF and KD4EAP worked the afternoon shift until each Aid Station was closed.

We were pleased to see Shannon KJ4VJR helping out with the event and managed to actually get a radio in her hands.

Thanks to Kenneth KJ4KIH for the following photos at the event.

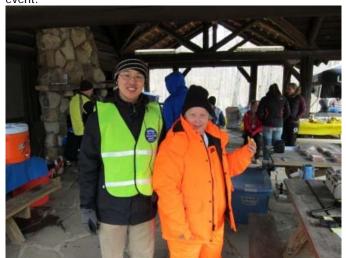

Kenneth KJ4KIH and Linda KI5LLB at Start/Finish

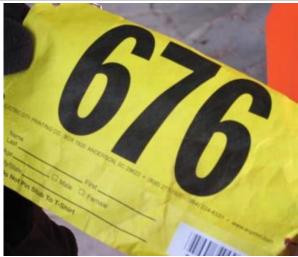

Each runner carried an RF recordable bib number

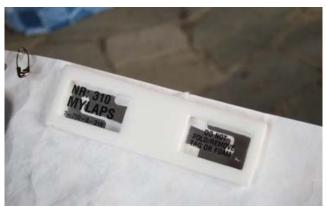

Reverse side of bib number with RF circuit

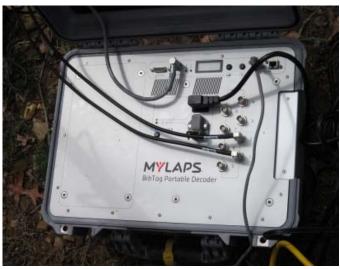

As each runner crossed the finish line and over a pair of antennas, their bib circuit sent a signal that recorded their bib number and finish time

## Report from Hawaii

Jim, K4BAV

#### A Real Emergency Experience

AARC Emergency Coordinator, Dave Damon, K4KND, requested that Jim, K4BAV, write a brief description of his recent emergency experience. Jim and his wife Becky were on the big island of Hawaii on the night of September 11<sup>th</sup> when the tsunami from Japan arrived. Dave feels that valuable lessons may be gained by club ARES member from Jim's unexpected experience.

Recall that a 9.0 Richter scale earthquake hit Japan, generating a giant tidal wave about 23 feet high, causing devastation of property and thousands of lost lives in coastal areas of Japan. This forceful tsunami wave then crossed the Pacific Ocean, hitting the west side of the big island. The Royal Kona hotel, a complex of three buildings, was located in the bull's eye as the target for the Japanese tsunami. Here is Jim & Becky's brief story.

Becky and I were on a rare vacation, our first visit to Hawaii. AARC member, John Ball, KJ4RPP, a native Hawaiian, had already given us great advice on what to see and do in Hawaii

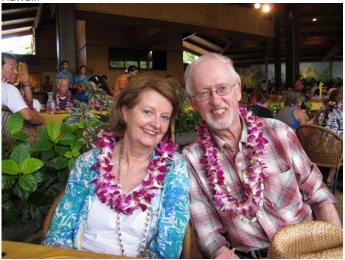

Jim K4BAV and wife Becky on vacation

We checked into the Royal Kona at 2:27 p.m. and were assigned room 217 on the second floor of this picturesque hotel complex. Sunny and about 82 degrees, the weather certainly lived up to its reputation as paradise.

Catching up on jet lag, Becky and I had gone to bed early for their first night sleep at the Royal Kona. About an hour after hitting the sack, a noise outside, a sound like a loud vacuum cleaner, got me up and out on our balcony.

In the distance was a red flashing light with a few people standing around. Assuming this was a medical ambulance or perhaps a fire drill in an adjacent building, we returned to peaceful sleep. About an hour later, at 11:15 o'clock, the sound of a fist pounding on our room door got us up from

sleep again. "Security; we're evacuating the building," said a loud voice outside of our door.

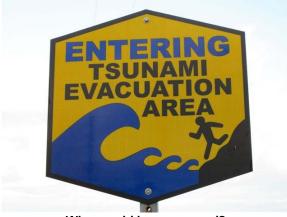

Who would have guessed?

I hurriedly put on blue jeans and a jacket over my pajamas. We hustled downstairs. We also noticed that the hotel was virtually empty. A hotel staff member downstairs instructed us to return to our room, to pack all medications and valuables and to leave the hotel, possibly not to return. He said that we had at least two hours before a tsunami was expected to hit the Royal Kona.

Becky and I easily repacked out suitcases, which had not yet been unpacked. As we dashed out of the hotel, another staff member handed us two pieces of paper. One described the evacuation procedure and the other page contained a map of evacuation centers: Wal-Mart and Lowes. Becky asked if most of the people and already gone. "Yeah, they have" responded the hotel staffer.

Our rented car was parked in the hotel parking lot, easy to access. We noticed the parking lot was mostly empty; we were apparently one of the last hotel residents to leave. Emergency personnel had already placed orange traffic cones to block certain streets. We drove away from the Royal Kona hotel at 11:25 p.m. A handful of policemen and people with orange vests directed us to a street that was uphill from the hotel.

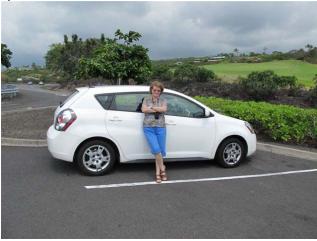

Becky with the rented escape module/overnight accommodation

Soon we were lost. But our rented white Chevy had a full tank of gasoline, so we felt optimistic. At 12:20 midnight, we pulled over on a deserted road parking area. This was somewhere near a mountain top. Only one other car was parked in this area.

We introduced ourselves to the occupants of the second car. This was a young Chinese couple. They express joy that they were not alone. The young man explained that they live in Boston, and that he has a PhD in electronics and works at MIT. His wife was just about to earn her PhD in electronics, they revealed.

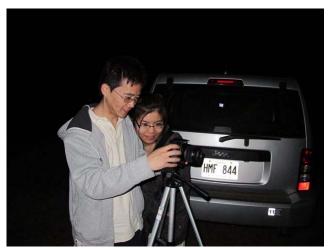

Jim and Becky's overnight neighbors

Lei, the young man, set up a camera on a tripod and snapped a photo of the four of us. He then snapped a few photos of the beautiful night sky. They offered us water and food, but we had plenty of bottled water and snacks with us in our backpack.

The night continued. No other cars passed by. We slept comfortably in the car seats, listening periodically to the car radio. The radio station we were monitoring had power problems. It kept going off the air. The radio announcer commented, "We are actually in an emergency bunker right now." That could account for their unreliable transmissions. At 4:37 a.m., our son Matt telephoned and asked if we were okay. "I was just worried about y'all," explained Matt. Just think, we almost didn't bother to bring along our cell phone! The most useful things we had with us proved to be the cell phone and a miniature LED flashlight. Snacks and bottled water were part of our everyday traveling kit. Jackets were helpful for the cool evening.

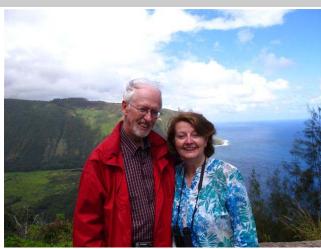

Jim and Becky agreed that this was probably high enough

Neil Abercrombie, governor of Hawaii, spoke on the radio. Schools were declared closed for the following day. At 6:02 a.m. the sun was already up as the radio announcer stated, "we are still waiting for the all clear from state and city officials." He emphasized many times during the night – don't return to your homes or hotels until the all clear was announced. "The tsunami warning is still in effect," stated the radio voice.

The morning radio news noted that the U.S. stock market fell and that, "President Obama will address the nation." They again added, "Public schools are closed." The radio news declared this to be "the largest earthquake in recorded history of Japan."

By now, we observed cars passing us going up the road. So at 7:24 a.m. we decided to venture up the road to find some breakfast. Our new Chinese friends in the white car next to us were still asleep, so we did not disturb them.

Just around the corner from where we were parked was a sign that read: 2,500 feet altitude. Ah, we had selected a good spot! Soon we found a Burger King and bought a light breakfast.

So what valuable lessons did we learn from this emergency experience? Cell phone, flashlight, snacks and bottled water were most useful. A full tank of gasoline was also critical. I had considered carrying along my handheld two meter transceiver, but decided not to. This would have been one more gadget to get through security and one more thing to keep track of. However, Harry, W2HD, advised me that the HT would have been useful. This option might make a good club program for an upcoming club program.

Becky and I returned to the Royal Kona hotel the next night. For the following several days, loud noises from heavy equipment could be heard as smashed sea walls were repaired, streets were repaved and flooded shops were dried out and reopened. Ah, this was indeed a vacation of adventure!

## AARC Member Focus

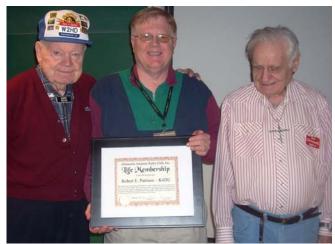

Two AARC Life Members Harry W2HD (L) and Joe W2PVY (R) with newly elected AARC Life Member Bob K4DU

## Computer Tip

Dave, K4DND

Many of us are operating digital modes these days, and often use physical adapters that convert a USB port on a laptop to an RS-232 serial port.

One of the odd characteristics of using USB-serial converters is that if you happen to plug into a different USB socket on the computer, the serial port will be assigned a different port number.

Then the software that you are using is looking for a port number that has changed. Obviously this makes for potential problems in getting your software to work. Either you have to change the port number assigned to the serial device, or you have to change the port number in the software package that is going to be used.

One thing that you might want to do is check your windows device manager, but that is now taking more discrete steps to locate, particularly if you are using Windows 7.

So here is the solution that I can offer to make this whole process easier.

A. With your mouse cursor in a clear area on your desktop, right click the mouse. That will let you create a new desktop shortcut.

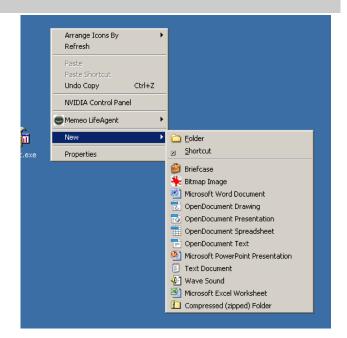

B. Selecting "New" and "Shortcut" will bring up the following window.

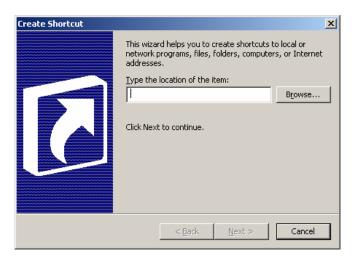

- C. For the "location of the item", type in the following:
- c:\\windows\system32\mmc.exe devmgmt.msc
- D. That will create a new icon on your desktop that may look like:

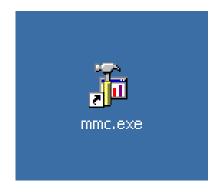

E. Now when you click on this new desktop icon, you will go directly to your device manager, where you can check the port assignments and be up and operating will ease.

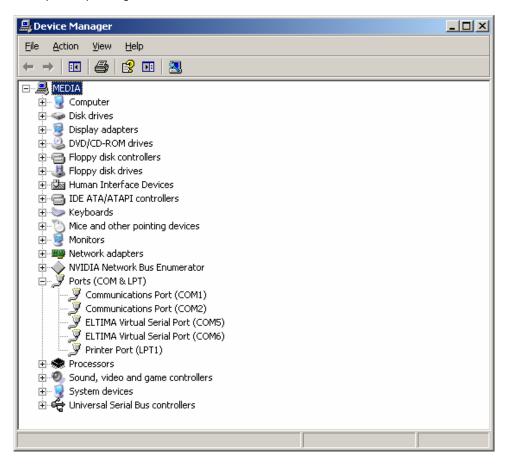

# AARC Public Service Schedule

Saturday March 26 Bel Monte Endurance Run Sunday March 27 Jefferson Cup Bike Races Saturday May 1 Lake Monticello Triathalon Sunday May 8 Rescheduled Jefferson Cup BR Saturday June 4 Tour de Greene Saturday June 11 MS-150 Bike Tour Day 1 Sunday June 12 MS-150 Bike Tour Day 2 Saturday August 27 Devils Backbone Mountain Cross Saturday Sept 24 Great Eastern Endurance Run

| Area Hamfests      |                       |  |
|--------------------|-----------------------|--|
| Vienna Winterfest  | Sunday February 27    |  |
| Manassas Hamfest   | Sunday June 11        |  |
| Berryville Hamfest | Sunday August 6       |  |
| Va Beach Hamfest   | Saturday September 17 |  |

| FCC Database Updates |  |  |
|----------------------|--|--|
| New Calls            |  |  |
| Upgrades             |  |  |
| Vanity Calls         |  |  |
|                      |  |  |

| VE Session                                                      | Schedule - 2011                                                                                                    |
|-----------------------------------------------------------------|----------------------------------------------------------------------------------------------------|
| Date: Saturday May 14<br>Location: NRAO Rm<br>230<br>(ARRL VEC) | Remember the new Technician Question Pool is effective as of July 1, 2010. DON'T study the old questions!! This will also be the last opportunity for a local session that is based on the current General license class pool that changes July 1, 2011 |

|                   | AARC             | Club ( | Utticers                                      |
|-------------------|------------------|--------|-----------------------------------------------|
| President         | Jim Crosby       | K4JEC  | <u>jecrosby@comcast.net</u><br>(434) 987-2006 |
| Vice<br>President | Greg Faust       | N4PGS  | <u>n4pgs@arrl.net</u><br>(434) 978-1962       |
| Secretary         | Patsy Crosby     | K4PMC  | patsycrosby@comcast.net<br>(434) 989-2362     |
| Treasurer         | Don Eason<br>Jr. | N4UVA  | deason@comcast.net<br>(434) 973-9119          |
| Director          | Jim Wilson       | K4BAV  | jwilsonphoto@earthlink.net<br>(434) 245-7041  |
| Director          | Linda Beard      | KI5LLB | lindaskyone@embarqmail.com<br>(434) 823-2107  |
| Director          | Dave Damon       | K4DND  | k4dnd@arrl.net<br>(434) 973-5866              |
| Director          | Bill Phillips    | AD6JV  | billp1048@earthlink.net<br>(434) 872-0686     |
| Director          | Mike Rein        | KA4JJD | mfr6t@virginia.edu<br>(434) 9774281           |
| Director          | Jim Owen         | K4CGY  | k4cgy@yahoo.com<br>434-296-3044               |

| Contest Calendars                         |                                                                               |
|-------------------------------------------|-------------------------------------------------------------------------------|
| ARRL Contests                             | ARRL sponsored contests                                                       |
| SM3CER Contest Service -<br>Calendar 2011 | Contests all over the world! Also has links to online rules for most contests |
| Contesting Online                         | Just about everything contests!                                               |

Albemarle Amateur Radio Club P.O. Box 6833 Charlottesville, VA 22906 http://www.albemarleradio.org/

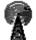

<u>₹-111</u>

THE AARC BEACON Vol 2011 No. 4 April, 2011

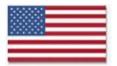

© Copyright Albemarle Amateur Radio Club 2000-2009. Content in this newsletter may be used if proper credit is given to the AARC Beacon.

#### ISSUE DEADLINE - 25th of each month

Contact Information
Dave Damon K4DND
4521 Burnley Station Rd
Barboursville, VA 22923
434-973-5866
k4dnd@arrl.net

Next Club Meeting:

April 12 - 7:30 PM

NRAO Auditorium

#### CLUB MEETINGS and NETS

REGULAR Meeting: Second Tuesday of each month at 7:30 PM

BOD Meetings: Prior to regular meeting at 7:00 PM

Meetings are held at the NRAO building on Edgemont Road.

LUNCH BUNCH: Wednesdays -- Area hams gather at the Wood Grill

Buffet on Rte 29 North from 11 AM - 1 PM

Monday Night Information Net - Each Monday at 7:00 PM

Northern Piedmont Emergency Net: Each Thursday at 8:00 PM

All Nets are held on the 146.760 repeater

#### AREA REPEATERS

146.760 (-) 151.4 Hz Tone **WA4TFZ** 

224.600 (-) 151.4 Tone

| 146.925 (-)          | 151.4 Hz Tone | WA4TFZ              |  |  |  |
|----------------------|---------------|---------------------|--|--|--|
| 146.895 (-)          | 151.4 Hz Tone | WA4TFZ              |  |  |  |
| 224.760 (-)          | No Tone       | WA4TFZ              |  |  |  |
| 444.000(+)           | 151.4 Hz Tone | WA4TFZ              |  |  |  |
| 444.250 (+)          | 151.4 Hz Tone | WA4TFZ              |  |  |  |
| Other Area Repeaters |               |                     |  |  |  |
| 444.775 (+)          | 151.4 Hz Tone | KF4UCI              |  |  |  |
| 442.075 (+)          | 151.4 Hz Tone | KF4UCI              |  |  |  |
| 443.000 (+)          | 151.4 Hz Tone | W4UVA               |  |  |  |
| 145.17 (-)           | 151.4 Hz Tone | W4FCO (Fluvanna)    |  |  |  |
| 146.79 (-)           | 110.9 Hz Tone | WW4GW (Buckingham)  |  |  |  |
| 145.450 (-)          | 151.4 Hz Tone | K4DND (MJ Hospital) |  |  |  |
|                      |               |                     |  |  |  |

**IRLP Node** # 4703

KG4HOT

Membership application available in PDF format at http://www.albemarleradio.org/members/AARC member application.pdf